### **1. Real-time Lecture App, WebEx, Introduction and Preparation**성균관대학교

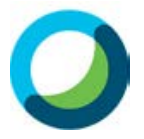

**The Cisco WebEx – Real-time lecture platform is accessible anytime anywhere**

**Available in many devices such as PC and laptop (program / web version), smartphone and tablet (iOS, Android), etc.**

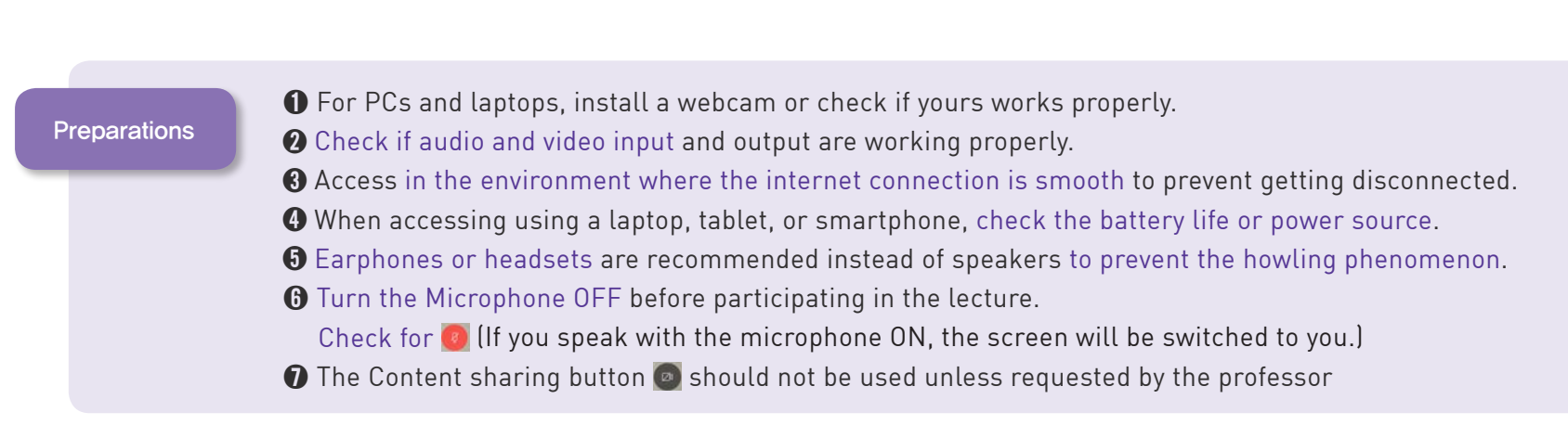

### **2. WebEx Installation**

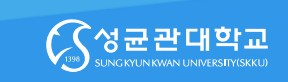

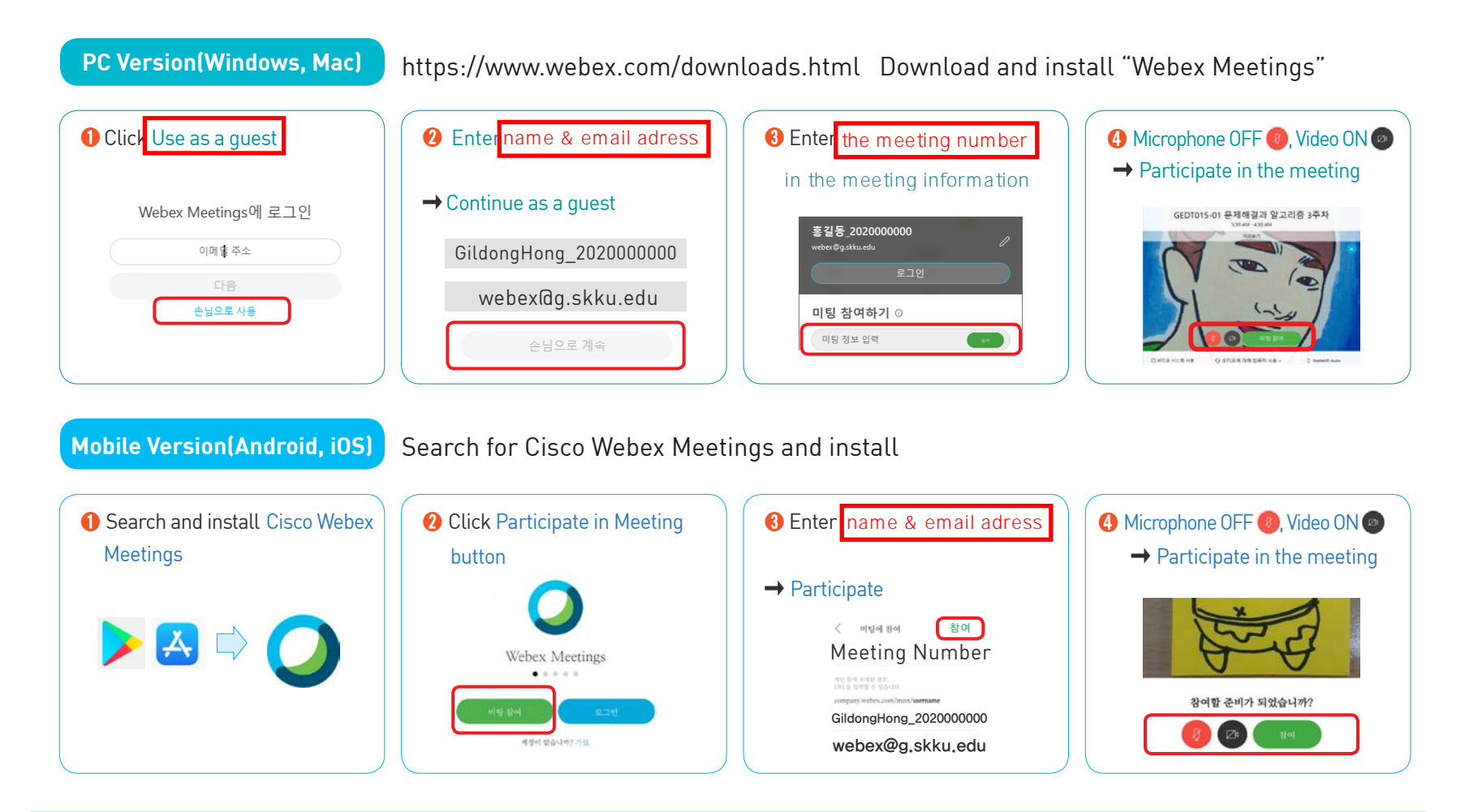

## **3. Access Screen and Functions (1/2)**

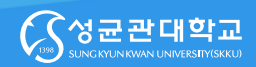

### ▣ **The screen will be simplified on the Initial Access Screen – PC – Tablet – Smartphone**

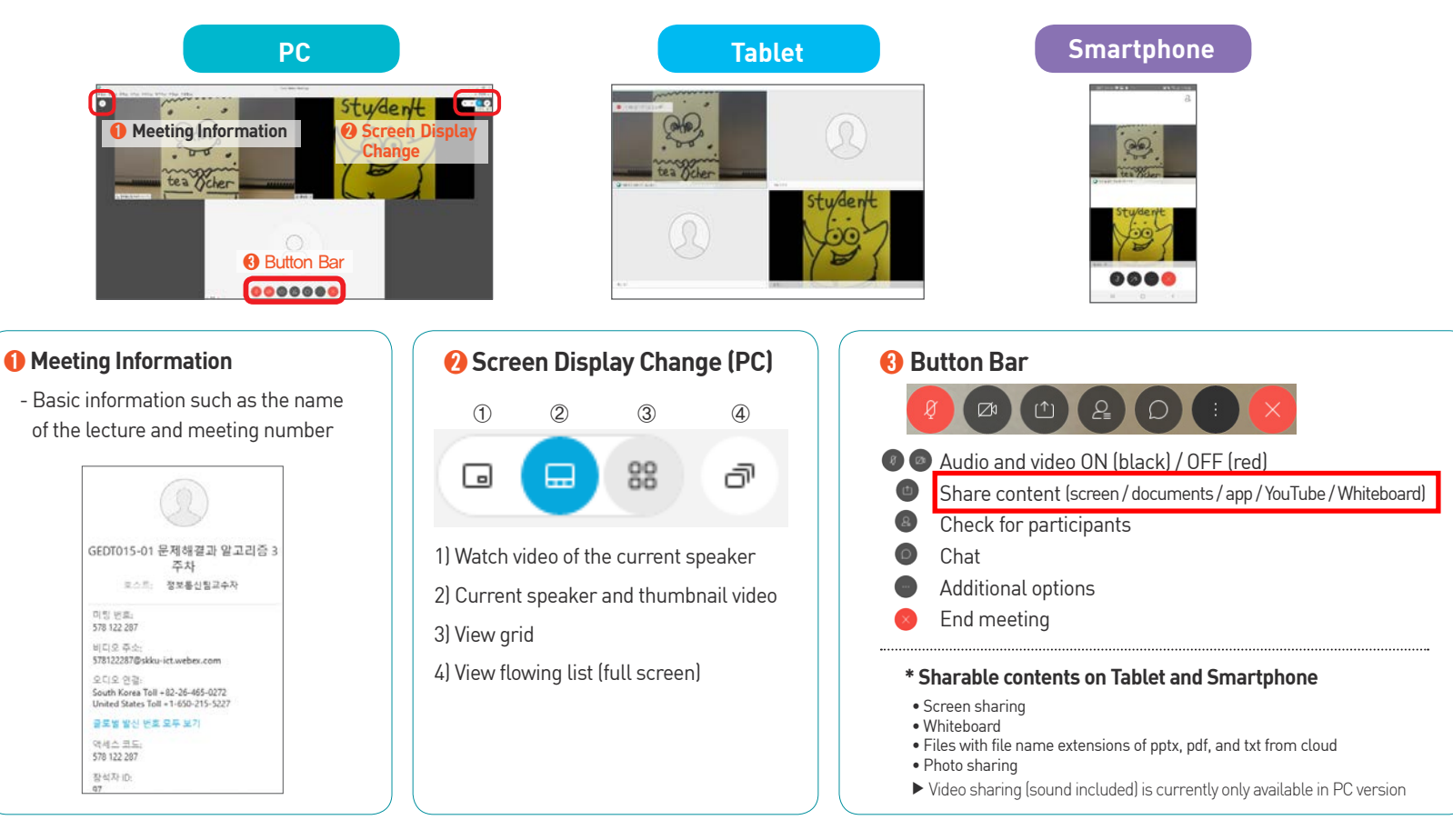

# **3. Access Screen and Functions (2/2)**

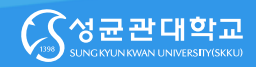

#### $Q_{\text{F}}(0)$  $\Box$  $\boxtimes$

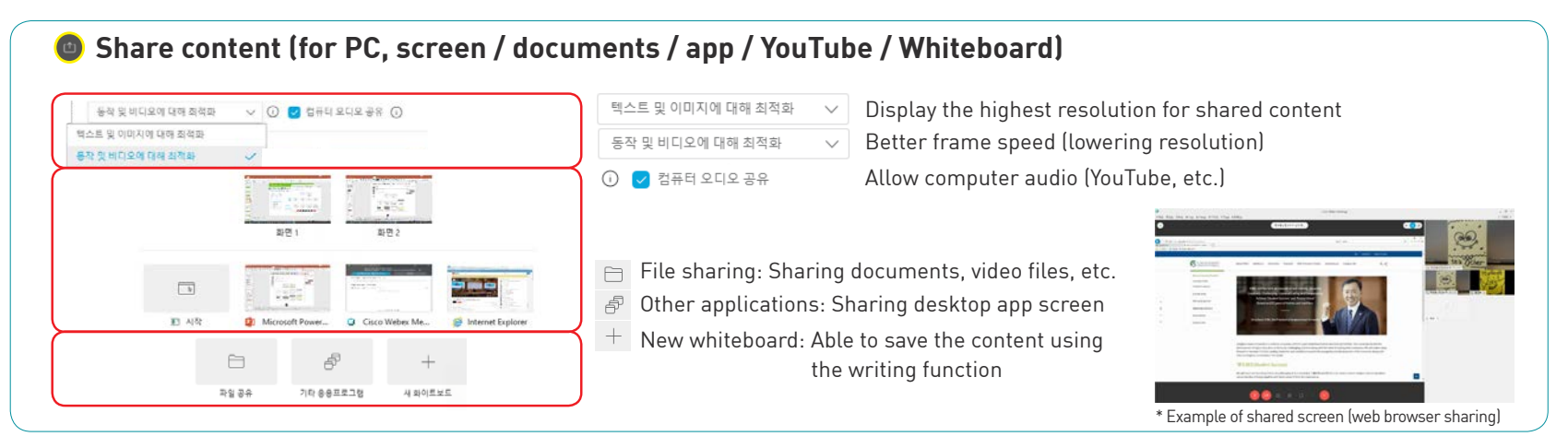

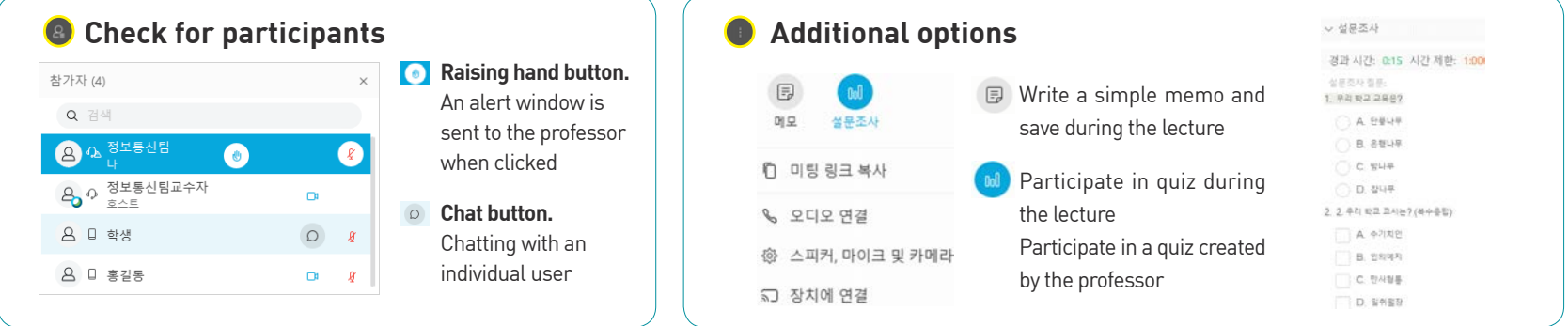